## **Photoshop 2007 Download Free !!EXCLUSIVE!!**

Installing Adobe Photoshop requires no more than downloading the software and installing it. After the installation is complete, you will need to crack the program, using a keygen or patch. Once the crack file is installed, you will need to launch the crack file and follow the instructions. The instructions will open the software, make sure that it is fully functioning, and then you can install additional software to make your experience with the program that much better. Adobe Photoshop is one of the best graphics painting software applications available. If you want to be able to use all the features of the software, then you will need to crack it. To crack Adobe Photoshop, you will need to download a crack from a trusted source. Once the crack is downloaded, you will need to install it. Within the crack will be a patch file that you must run. This patch file will unlock the full version of the software and bring you the features that are only available to the full version.

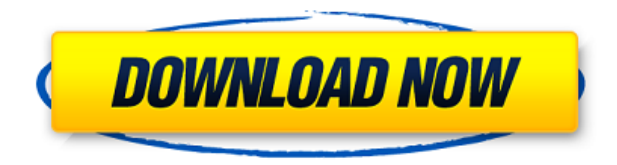

In Lightroom's darkroom, you either see all the settings known to your camera or you don't, because you've been told what to shoot. But, the new features in Lightroom 5 with Photoshop will appeal to new users who want to learn more about their camera settings, and auto-process images.

The integration with Photoshop is particularly compelling. You can invite a reviewer to comment in real time not on your desktop, but on the surface of your photo. And Lightroom 5, with Photoshop, will make it easier than ever to share your photos online. When your photo is ready for sharing, you can post it to the web, to Facebook or the social networking site of your choice, and even to your own Instagram app. For those who are accustomed to working in Photoshop, the design changes to the panels and dialog boxes have a thoroughly modern feel. In almost every way Photoshop looks as if it were built from the ground up for the macOS operating system.

Some found issues with the copy operation, so Adobe will be pushing an update to fix that soon. (Adobe is always quick to release a fix for identified issues—anyone remember that mega-bug with the Lightroom 3.5 update?)

However, I'm still not a big fan of the new file size behavior. If you try to add a white-flag button to a layer, as I was doing in this review, the program responds, "OK. You're going to have to cut this out from its current location." I was surprised that I couldn't select the upper-left hand corner of a

image even when it's a rectangle. And I tried the new Behance integration, but it keeps opening the browser to a blank page.

## **Photoshop 2021 (Version 22.4.2) Full Version Registration Code [32|64bit] {{ lAtest release }} 2023**

A word about typesetting on the web: we found that the best way to set new fonts in Photoshop is to copy them from Photoshop's character palette, pasting them as *Photoshop* files in TextWrangler. (To learn more, see this post: Are web fonts too big of a font headache? Tips and resources to make web typography work.)

As great as our software is, the journey to learn Photoshop and the work we all have yet to do is only part of what makes our experience with Lightroom truly valuable. Whether you use Lightroom for image organizing or cataloging, managing assignments, and interacting with clients, it's a powerful tool that's made even more powerful by the collective experience of hundreds of thousands of users. For more in-depth tutorials, see our In Depth tutorials page.

The following tutorials are only a starting point. Your pictures are yours to do with as you please. It's up to you to install new fonts and add new text, continue to learn and develop your own styles, and experiment with all the features that Photoshop has to offer. We're here to help, but nothing good comes without experimentation, observation, and implementation.

In the next lesson, we'll remove the shadows in part of the image to brighten things up. First, select the area of the image that you want to work on and click *Layer > New > Layer.* As Photoshop creates the layer, you can name it as you like.

To brighten the area, we're going to sample a color from the adjacent portion of the sky in the image and then assign that color to the layer. For the next steps, select *File > Save As...* From the file type select JPEG.

e3d0a04c9c

## **Photoshop 2021 (Version 22.4.2) Download free Serial Number Full Torrent Windows [32|64bit] 2023**

Photoshop Express has a new feature called the " Compare in Color " function, which allows users to compare the colors of two images or two specific parts of an image. It also auto-corrects the colors and enhances the images. Photoshop CC automatically detects the type of content in your photos and adjusts its features to make your editing experience even faster. And it learns your editing habits, so you can continue to improve on your editing skills. Photoshop has an assortment of premade palettes to choose from, which can be downloaded free of cost. Photoshop Elements comes with only two palettes, which are the image and the vector. You can also create your own palettes using the color picker tool, which allows users to pick colors easily. Photoshop Elements is the best option for basic photoshop editing and features. Adobe Photoshop is one of the most popular software applications in the world. It is a worldwide known software application through which people can easily edit images, videos, and other types of data. With the launch of the latest version of this software, people are eagerly waiting for this update. It is went to be the most important update for the users of Photoshop. Photoshop is not only famous for producing high-quality images, but it's also the best image editing program in the world. It has a powerful set of features that allows you to do almost anything with images. It also supports RAW images and most mobile devices.

adobe photoshop download for windows 10 2021 free adobe photoshop download for windows 10 photoshop download 8.0 free photoshop.rar download free photoshop download 5.5 free adobe photoshop cs 5.1 crack free download photoshop download for windows 10 neural filters photoshop download free windows 10 new filter for adobe photoshop download free nik collection photoshop download free

The new tools in CS6 all work in the same way, and have a similar interface. New offer the same high quality content editing and montage tools you've come to know and love from the previous generation of creative applications. For example, we retain the layers panel, plus all of the adjustment tools and effects—but in a fully redesigned interface. This week, Photoshop CC 2015.1 introduces a new brush engine called Per Pixel Vectors, or PV brushes. The idea is that you can create a brush that fills a selection with a single color, and then use it to paint with. PV brushes work just like the old brushes, except with pixel-by-pixel control, and can be used to accomplish any design task that either a gradient or any other form of brush can do—and more! Two-up machines are taking over the ages of Instagram and throwback apps that allow you to see for yourself what your photo really looks like in the world. This enlightening debut in the world of 3D for Photoshop reveals a world in which layers have been replaced with 3D meshes, and every tool you know and love is available as quick, controlled pivot tools with a smart workflow that works beyond expectations. When you finally get up the nerve to add a dimension to your photo, it's going to feel good. Sometimes it's just nice to be proven wrong. While trying to find a way to make some odd, archic symbol vector creative, we circled one day and came home with a white box and an instruction manual—from the original version of the program. How can that be?

If the features make you excited about Photoshop CC 2017, then check out some other features, such as Instant Artboard Selection, Instant Crop, Content-Away, Adjustment Layers, Smart Objects, High Efficiency Vector (EPS, SVG, AI), and more. Both Photoshop and Photoshop Elements are using the same version. But Adobe Photoshop is more user friendly and powerful. Both Photoshop and Photoshop Elements have 20GB and 100GB versions. But Photoshop easily reaches it's capacity in no time that is why I recommend Photoshop to users. Adobe Photoshop has been used for quite some time and its reputation has always been safe. The Photoshop stood for image editing. More than any other image editing software, Adobe Photoshop is the most reliable and professional one. As mentioned, Photoshop and Photoshop Elements have been earlier versions of Photoshop. Photoshop Elements is now an updated version of Photoshop. Here is the comparison of Photoshop & Photoshop Elements 2020. Adobe Photoshop Elements is a great product if you want to edit your photos or your graphics. It is a great tool to retouch your photo. There are so many best ways to edit photos with Photoshop Elements. To make a website more engage, we can add different things in to our website such as images, videos, forms, etc. On the other hand, when people visit our website, we can be able to easily create their desired effects and features. In this way, we can add variety to it (I hope you get a bit what I mean, I'm not sure of your English)

<https://soundcloud.com/dabbekadinen/download-lazy-nezumi-pro-free> <https://soundcloud.com/giumakimwahq/dastek-unichip-software-free-36> <https://soundcloud.com/yovnneyelkenn/xf-mccs6exe-adobe-acrobat> <https://soundcloud.com/taaproficin1982/adobe-photoshop-lightroom-cc-651-crack> <https://soundcloud.com/datuahweem/canon-fu7-8783-driver> <https://soundcloud.com/cuozanrequad1977/ecmg-explorer-free-download> <https://soundcloud.com/ronrelinklist1970/tomb-raider-2013-japanese-language-pack-torrent> <https://soundcloud.com/alaraqkanheib/skipsoft-android-toolkit-activation-code> <https://soundcloud.com/artemjtbsa/recover-my-files-pro-v466830-portablezip> <https://soundcloud.com/kotanikrizyah/autodata-338-crack-for-windows-7-64-bit> <https://soundcloud.com/recvasoubo1975/thoda-pyaar-thoda-magic-love-full-movie> <https://soundcloud.com/orumanxhefkar/tower-7-radimpex-torrent> <https://soundcloud.com/facetpitnerk/2012-end-of-the-world-movie-free-download-in-hindi-mp4-free> <https://soundcloud.com/asexcoke1972/chili-con-carnage-game-free-download-for-pc> <https://soundcloud.com/fedorx3dhsem/tformer-designer-60-free-download-crack-for-windows>

Retouch. It allows you to maintain the original image at a reasonable size with a guide of the edges of the image. The program is built on a new engine, which is based on an interface that is easy to use and understand. You can choose a unified color palette and a preset color correction for images of a specific type. Now with the tools in the previous versions of Elements are used again, such as editing and masking, special effects, and color correction. The tools have been entirely redone in terms of cutting and pasting to provide a new powerful and easy to use interface. Draw lines and paths, an area we can match with those of the work of other programs. Also, a grid area by using the grid tool is available. A simple match feature is also available. Undo and redo is also available. A new way to create and edit layers in one place. Photoshop Elements 10 has changed the physical layer, which makes it easier for you to import and export. Create your own workspace with custom favorite tools and layouts that can be shared with others with the Creative workspace. Workshops can also be shared with anyone. Most of the changes that can be done are related to raster manipulation. They include:

- Photo retouching and editing
- Basic photo enhancing
- Elegant image layout
- Adjust resolution
- Manage alignment and rotation

There are a few more features that make some Photoshop users delighted, and they are as follows:

- Image creation
- Image correction, edition
- Image classification and organizing
- Layered changes
- Image colouring
- File type conversion

Today's announcements come on the heels of earlier announcements of three new product launches from Adobe: the new Creative Cloud Photography & Design Collection (CCPD), the new Creative Cloud All Apps subscription plan (ACN), and the new Creative Cloud Instant Apps subscription option. The new subscription options will be available by the end of June. We're also launching four new sibling subscription plans, bundled together for a better value than ever: You will use the Photoshop in this book to learn:

- To edit and enhance a single image using some of Photoshop's most powerful features
- To produce a variety of images and compositions based on one photo or illustration
- To create a photographic effect in Photoshop by simulating a drawing in chalk
- To create a matte effect with an image

Here, Adobe Photoshop features, a complete course and compendium of features, will teach you what you need to know to edit images and designs in Photoshop. You will also discover how to utilize Photoshop's powerful features and tools to create a variety of compositions and composite images. You will learn the basics of Photoshop and figure out how to use the program, most of which is done using the menus at the top of the program. You will learn how to work with layers as well as place and move images, transform shapes and align them, mask large areas of the image, add selections, crop, and more. The book shows you how to best use Photoshop to enhance and alter photographs using selections, blend modes, curves, burning, dodging, clipping masks, color correction, filters, gradients, keyholes, masks, and more.